**SECOND EDITION** 

## **Hands-On Machine Learning with Scikit-Learn, Keras, and TensorFlow**

*Concepts, Tools, and Techniques to Build Intelligent Systems* 

*Aurelien Geron* 

**Beijing • Boston • Farnham • Sebastopol • Tokyo O'REILLY** 

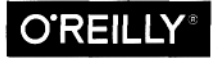

## **Table of Contents**

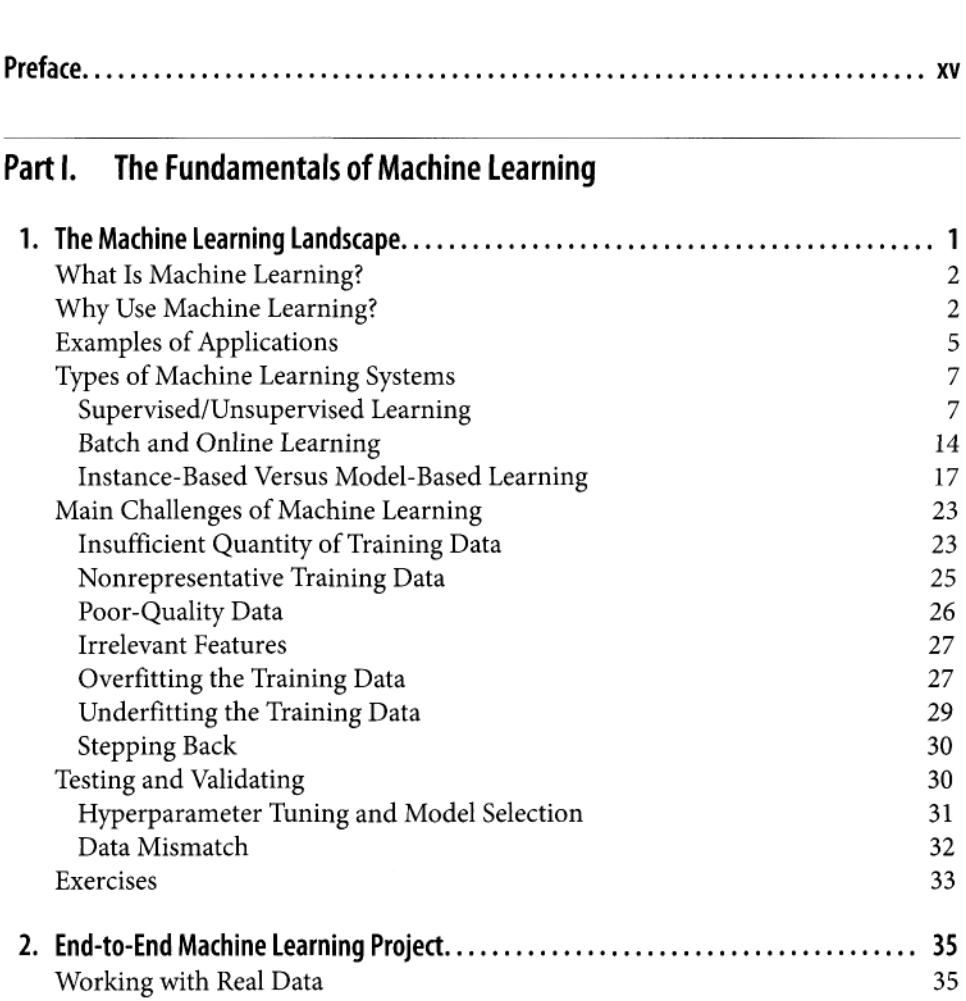

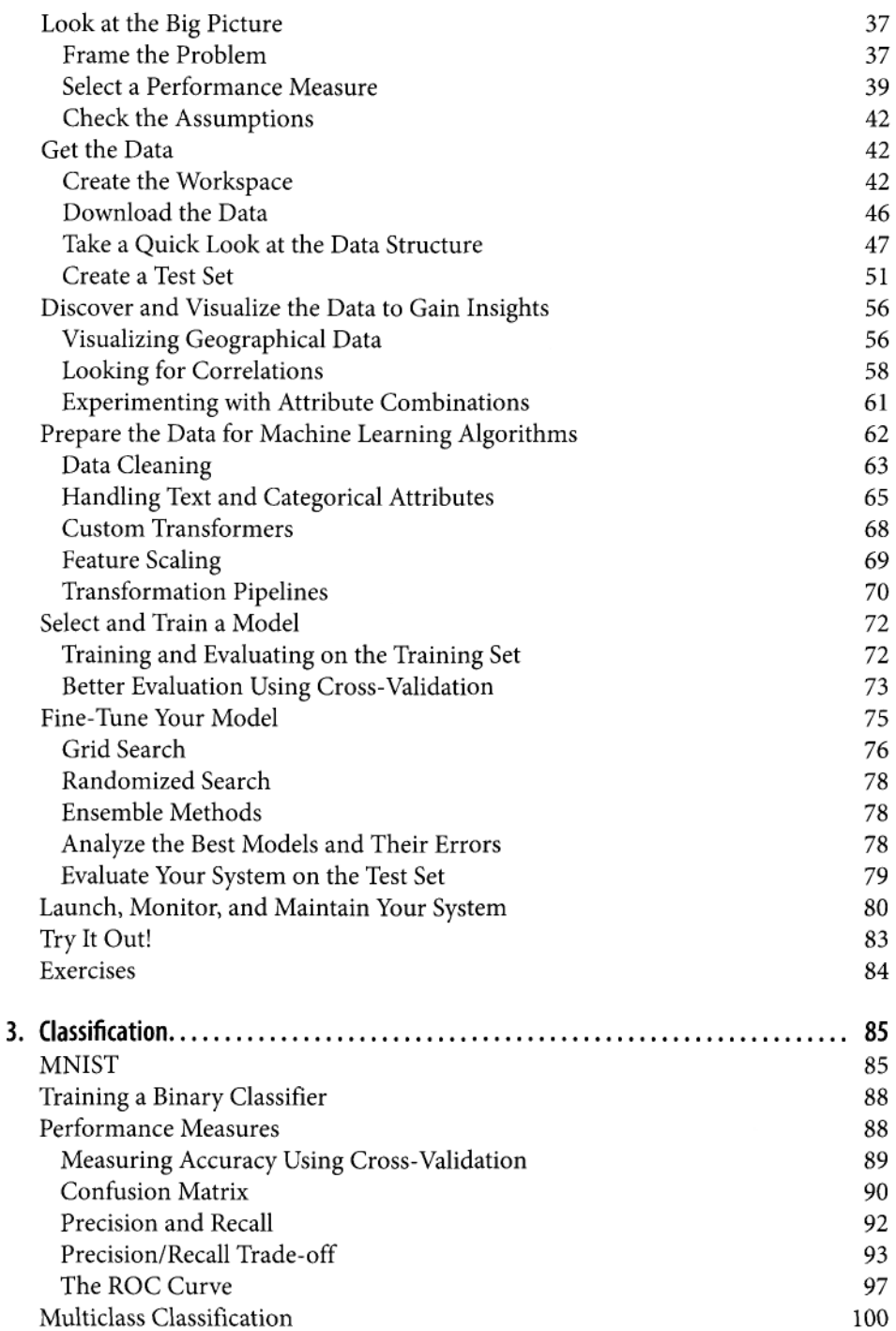

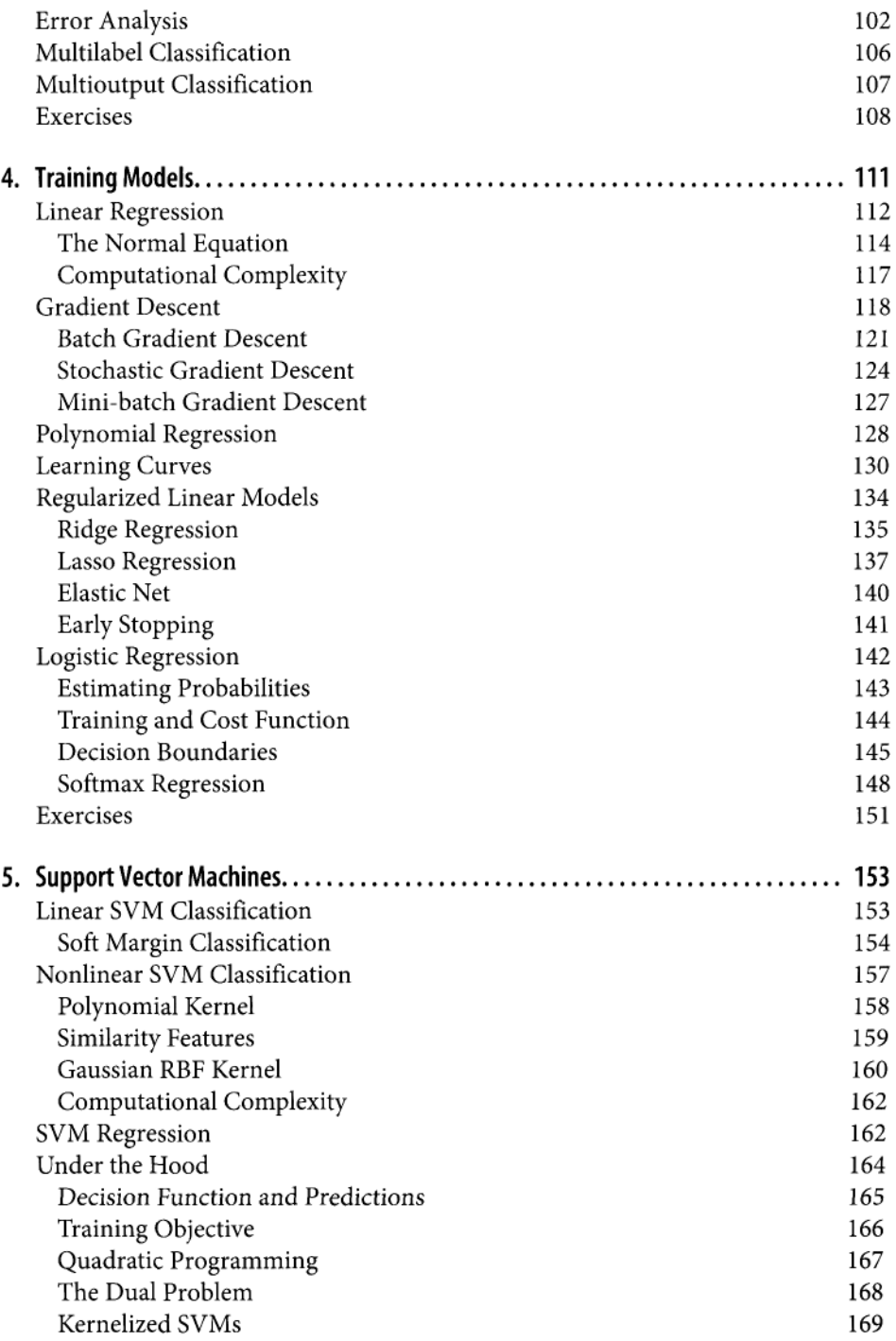

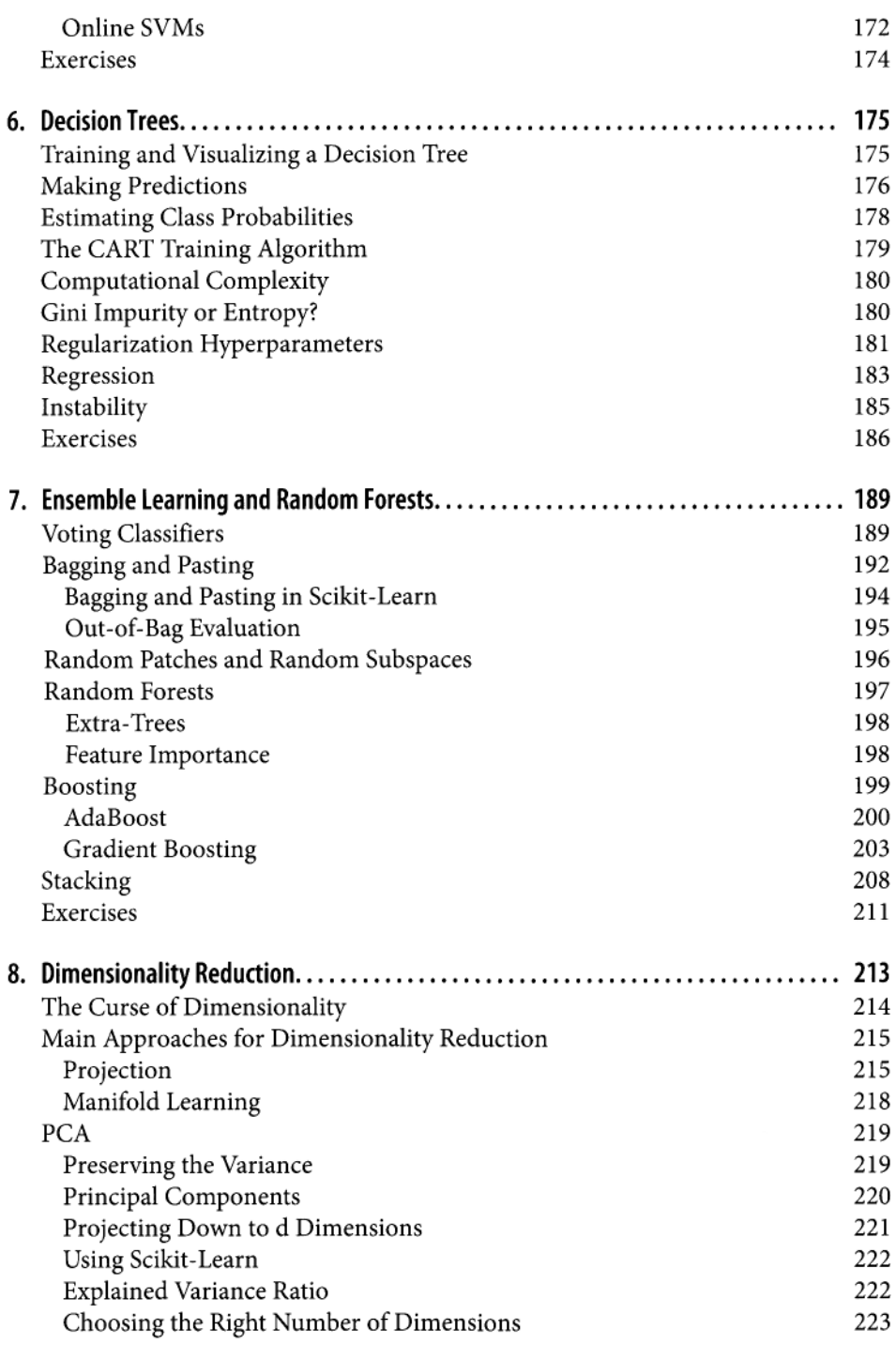

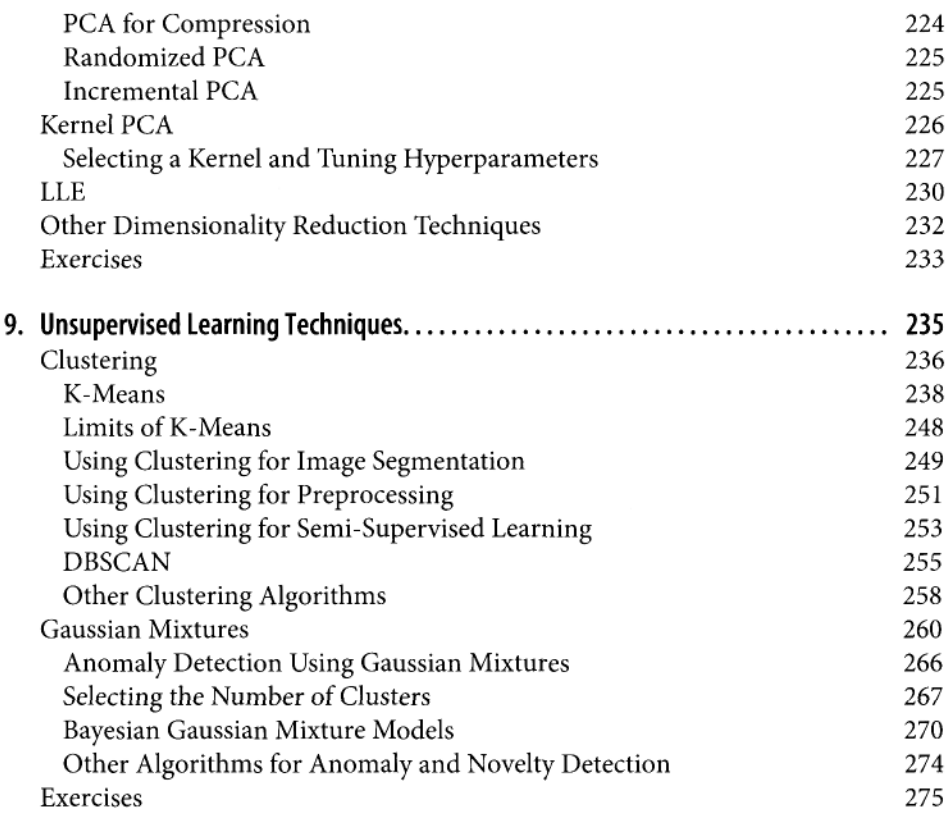

## **Part II. Neural Networks and Deep Learning**

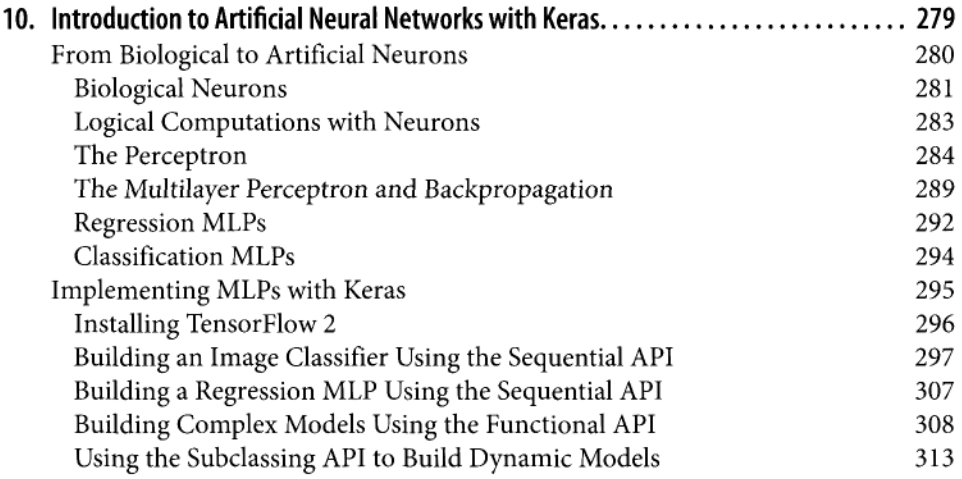

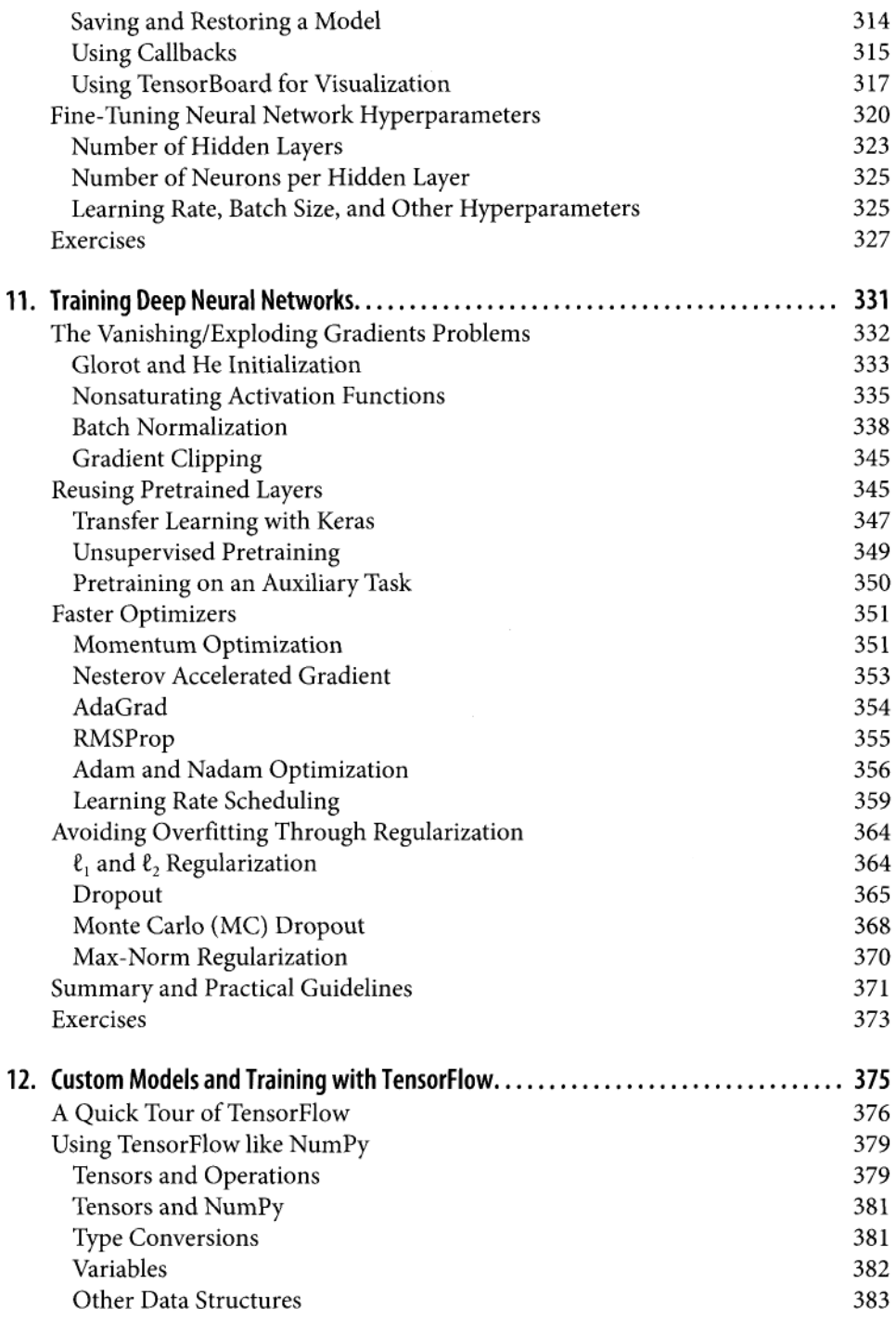

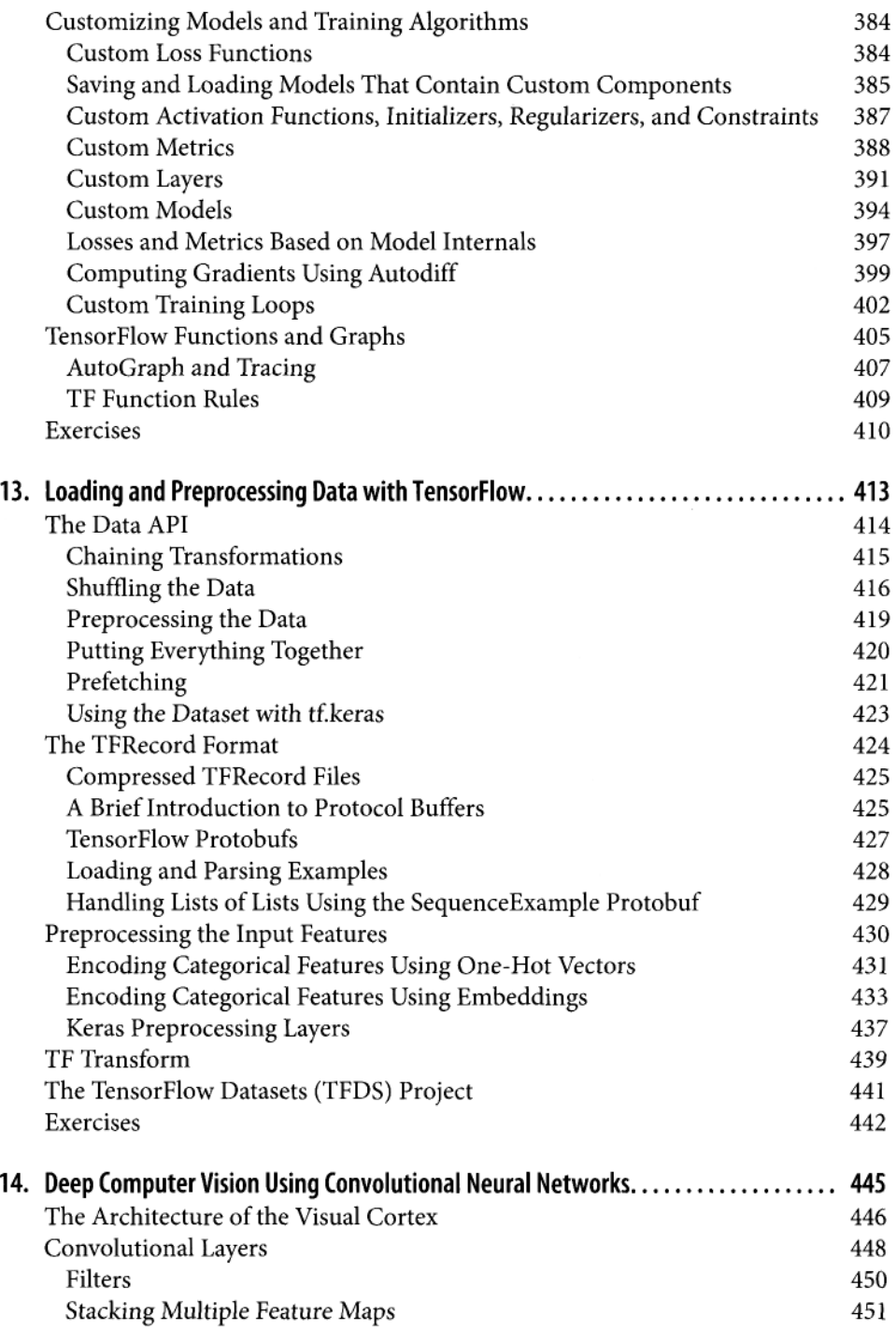

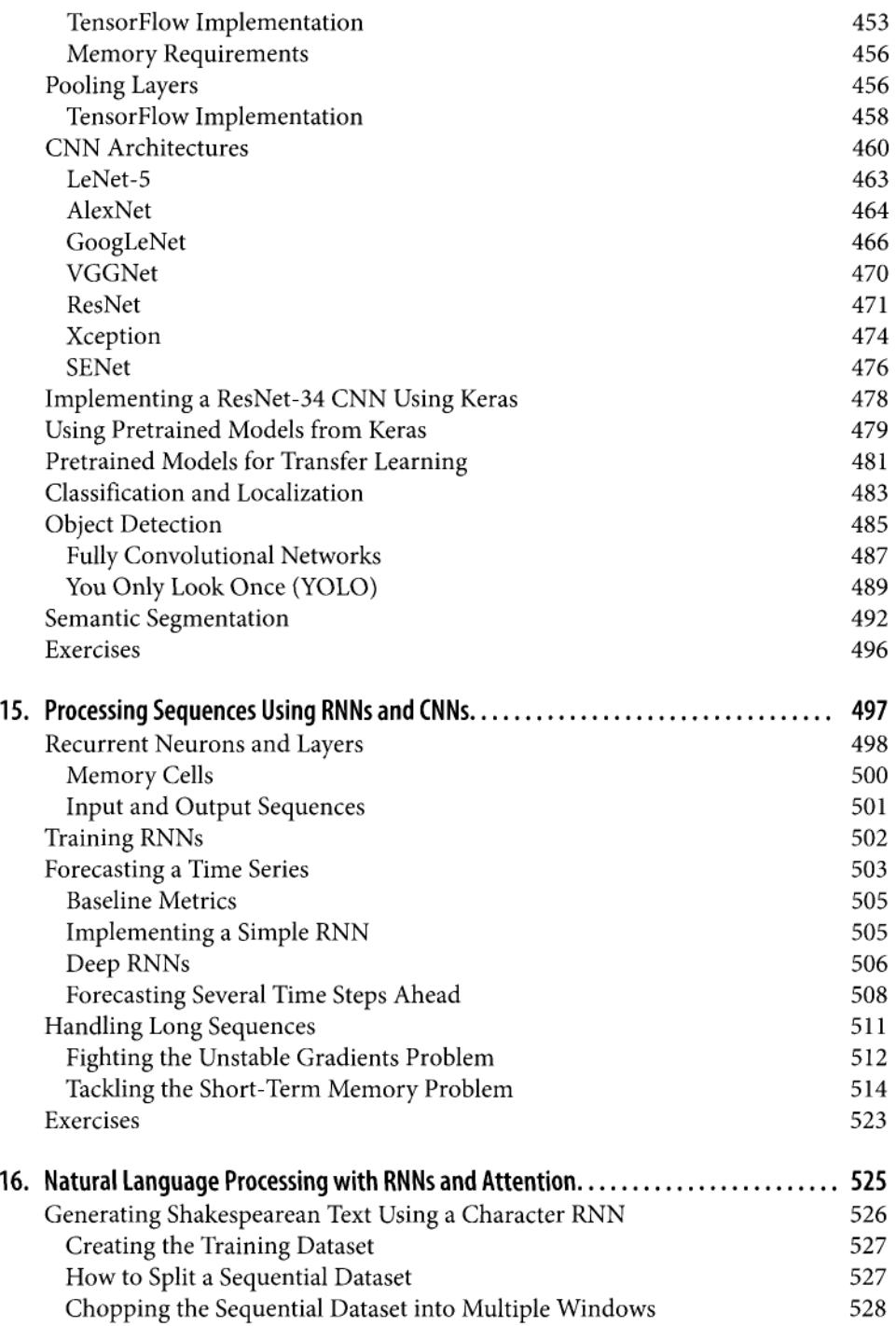

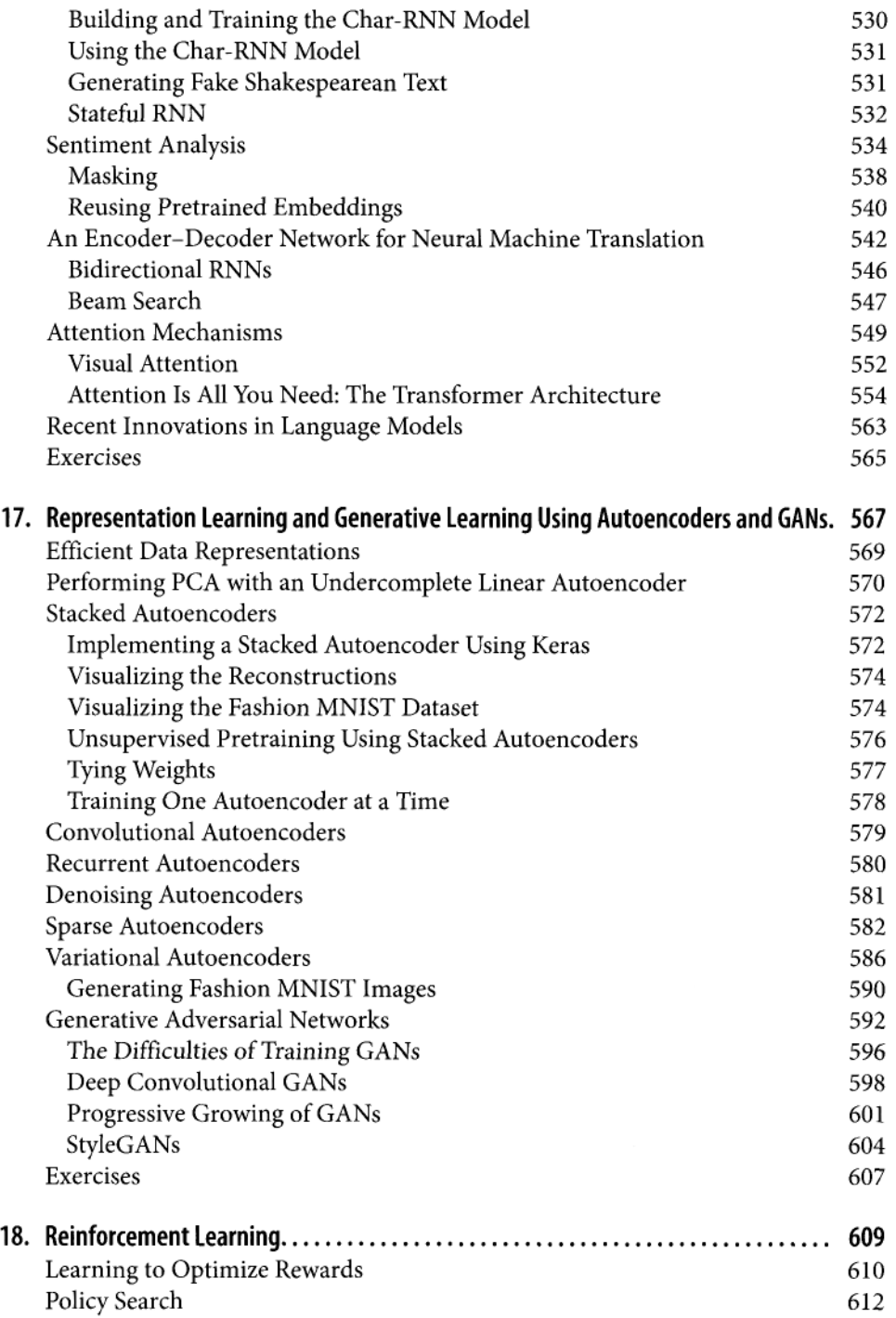

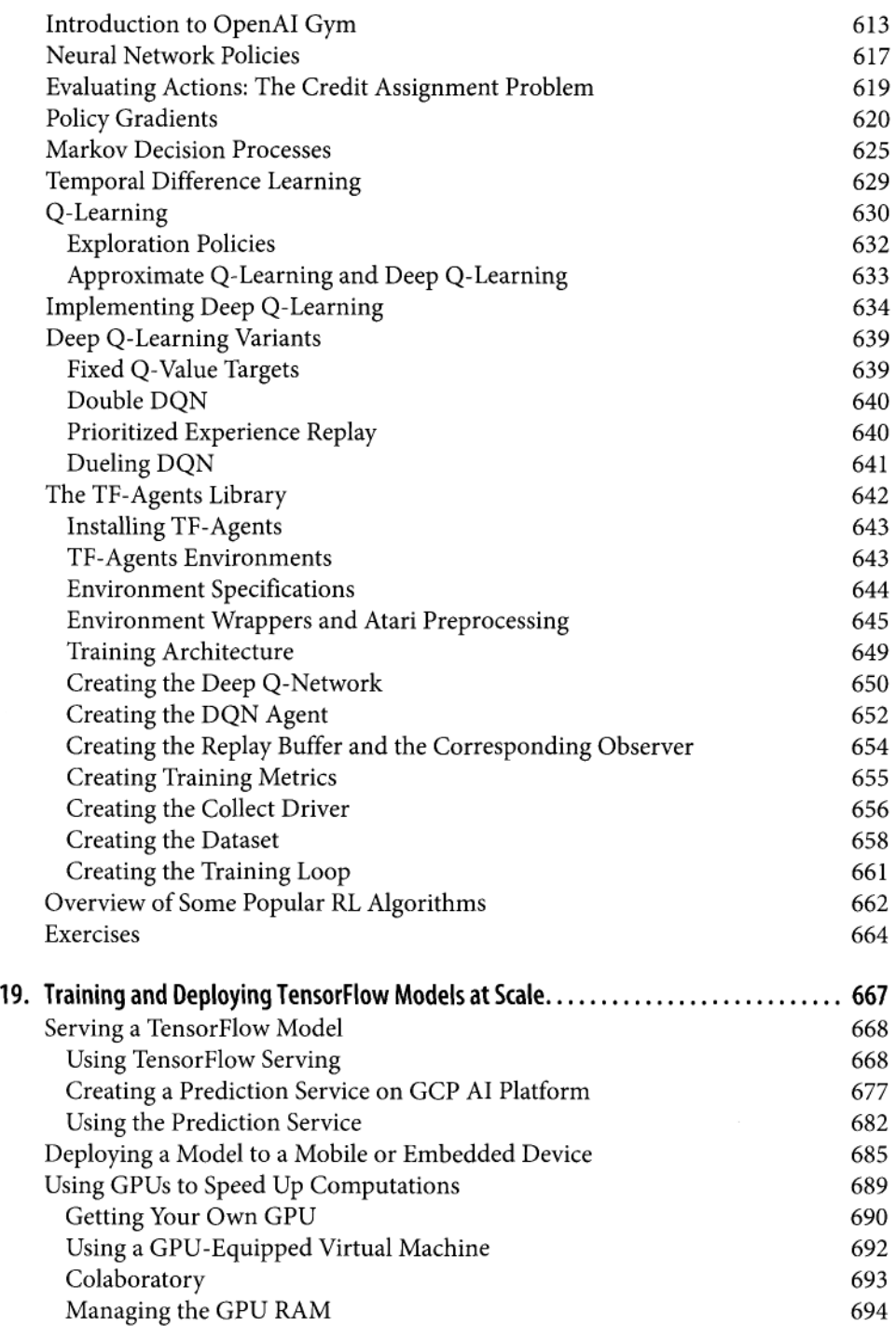

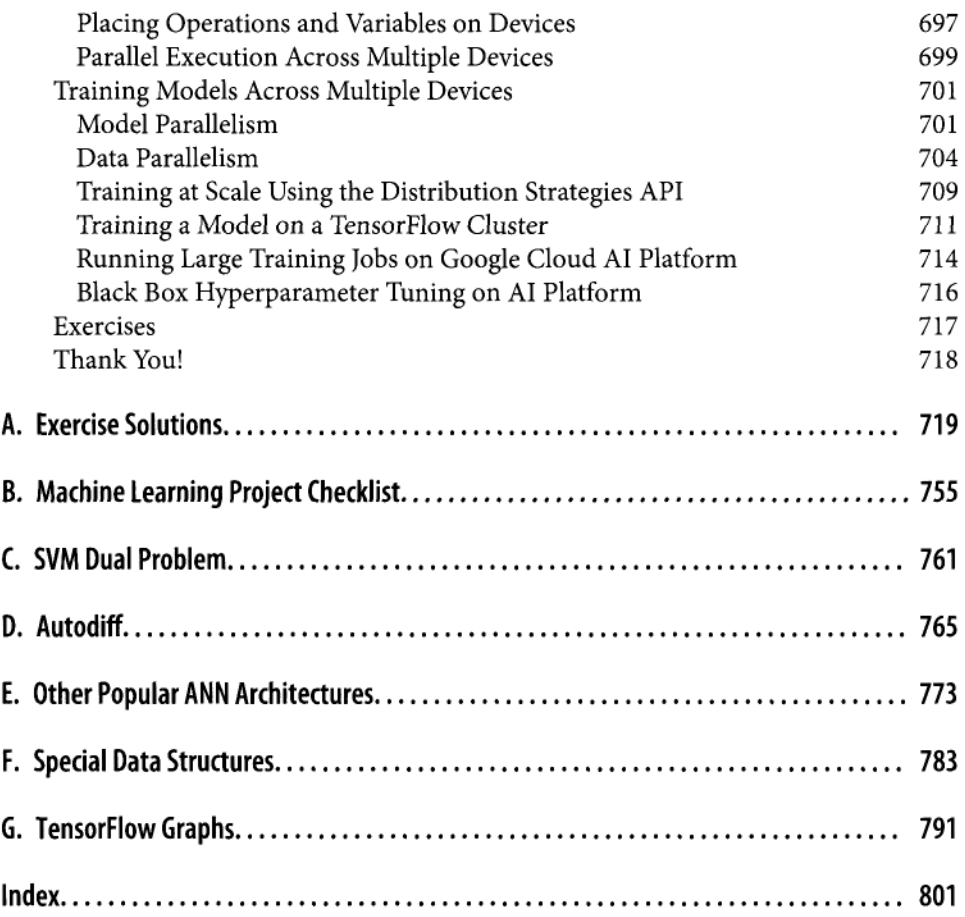

 $\epsilon$